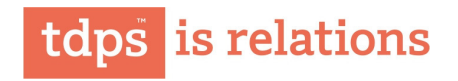

October 20, 2016

The Corporate Service Department **BSE Limited** P J Towers, Dalal Street Mumbai - 400001

The Listing Department The National Stock Exchange of India Limited Exchange Plaza, Bandra- Kurla Complex Bandra (East) Mumbai 400051

**TD Power Systems Limited** (CIN-L31103KA1999PLC025071)

REGISTERED OFFICE & FACTORY: 27, 28 and 29, KIADB Industrial Area Dabaspet, Nelamangala Taluk Bengaluru Rural District Bengaluru - 562 111 India

Tel +91 80 229 95700 / 6633 7700 Fax +91 80 7734439 / 2299 5718 Mail tdps@tdps.co.in

www.tdps.co.in

Sirs,

Sub: - Analyst & investors call

A conference call relating to the Unaudited Financial Results for the quarter and half year ended September 30, 2016 has been scheduled on Friday, November 04, 2016 at 11.30AM for analyst and investors.

Please take the same on record.

Yours truly, For TD POWER SYSTEMS LIMITED

montre.

N. Srivatsa **Company Secretary**